# **Table of Contents**

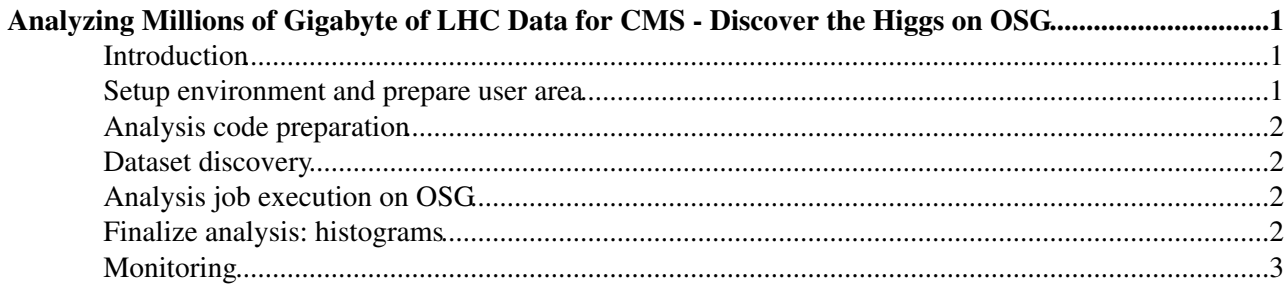

# <span id="page-1-0"></span>**Analyzing Millions of Gigabyte of LHC Data for CMS - Discover the Higgs on OSG**

## <span id="page-1-1"></span>**Introduction**

- Demo is showing analysis workflow: **discover the Higgs on OSG**
	- Analysis code was prepared in the CMSSW framework: ♦
		- EDAnalyzer accessing reconstructed tracks and writing out [ROOT](https://twiki.cern.ch/twiki/bin/view/Main/ROOT) file with ◊ histograms:
			- $\cdot$  transverse momentum of reconstructed tracks:  $p_T$  [GeV]
			- · di-track invariant mass: m<sub>mu.mu</sub> [GeV]
			- $\cdot$  invariant mass of two di-track-objects: m<sub>z</sub>, [GeV]
	- Dataset discovery: use DBS/DLS discovery page to check availability and location of ♦ datasample: **Higgs->ZZ->4mu**
	- ♦ Analysis job execution on the [GRID](https://twiki.cern.ch/twiki/bin/view/Main/GRID) using [CRAB](https://twiki.cern.ch/twiki/bin/view/Main/CRAB)
- Used components of the CMS software and computing environment
	- ♦ **CMSSW**: CMS software framework and EDM
	- **DBS/DLS discovery webpage**: ♦
		- ◊ **DBS**: Dataset Bookkeeping System, database of datasets and their files
		- **DLS**: Dataset Location Service, database of location(s) of datasets *(which dataset is* ◊ *available at which site)*
	- **CRAB**: CMS Remote Analysis Builder, user tool to submit and control batch analysis jobs to ♦ the [GRID](https://twiki.cern.ch/twiki/bin/view/Main/GRID)
- **CMSSW**:
	- Based on a bus model, user schedules modules which are run by the main framework ♦ application: *cmsRun*
	- User interaction with the framework application is done through configuration file called ♦ *parameter-set*
	- ♦ Parameter-set instantiates modules, instance is labeled by the *module label*
	- 4 different types of modules, two main user modules: ♦
		- **EDProducer**: uses input from the event and produces new output which is stored in ◊ the event
		- **EDAnalyzer**: uses input form the event and performs operations on input, does not ◊ store anything in the event *(preparation shown in this demo)*
- Locations:
	- ♦ **User interface (UI)**: interactive login nodes at Fermilab *(UAF)*
	- **GRID sites**: one of the seven US-CMS T2 sites ♦
		- ◊ University of Nebraska, Lincoln (UNL, OSG middleware)
		- ◊ University of Wisconsin, Madison (Wisconsin, OSG middleware)
		- ◊ California Institute of Technology (Caltech, OSG middleware)
		- ◊ Massachusetts Institute of Technology (MIT, OSG middleware)
		- ◊ Purdue University (Purdue, OSG middleware)
- Format conventions

#### <span id="page-1-2"></span>**Setup environment and prepare user area**

• Setup CMS software environment

#### <span id="page-2-0"></span>**Analysis code preparation**

• Code preparation

#### <span id="page-2-1"></span>**Dataset discovery**

- Data discovery on DBS/DLS discovery page <http://cmsdbs.cern.ch/discovery/> keyword search for: ♦
	- ◊ **Higgs-ZZ-4mu**

### <span id="page-2-2"></span>**Analysis job execution on OSG**

- Setup CRAB
- prepare [CRAB](https://twiki.cern.ch/twiki/bin/view/Main/CRAB) configuration file

```
[CRAB]
jobtype = \text{cmssw}scheduler = condor_g<br>= condor_g
[CMSSW]
datasetpath = <dataset name discovered with discovery page
pset = <parameter-set for analysis code>
total_number_of_events = 100
events_per_job = 10
output_file = <histogram file name>
[EDG]<br>se_white_list
              = <destination site>
virtual_organization = cms
lcg_catalog_type = lfc
lfc\_host = lfc-cms-test.cern.chlfc\_home = /qrid/cms
```
#### • create jobs

```
crab -create
```
• submit jobs

crab -submit all -continue

• status check

```
crab -status -c
```
• output retrieval

crab -getoutput -c

### <span id="page-2-3"></span>**Finalize analysis: histograms**

• post processing: add histogram files of individual jobs using [ROOT](https://twiki.cern.ch/twiki/bin/view/Main/ROOT) tool

```
cd crab_?_*_*/res
hadd histograms.root *.root
```
#### • Show histograms

```
root histograms.root
pt->Draw();
mmumu->Draw();
mzz->Draw();
```
## <span id="page-3-0"></span>**Monitoring**

• [DashBoard](http://lxarda09.cern.ch/dashboard/request.py/jobsummary?user=OliverGutsche&site=&ce=&submissiontool=&dataset=&application=&rb=&activity=&grid=&date1=2007-03-25+00%3A00%3A00&date2=2007-03-26+00%3A00%3A00&sortby=site&nbars=)

This topic: Main > MidWestGridWorkshop2007 Topic revision: r3 - 2007-03-25 - OliverGutsche

Copyright &© 2008-2021 by the contributing authors. All material on this collaboration platform is the property of the contributing authors. or Ideas, requests, problems regarding TWiki? use [Discourse](https://discourse.web.cern.ch/c/collaborative-editing/wikis/12) or [Send feedback](https://twiki.cern.ch/twiki/bin/view/Main/ServiceNow)